# Preguntas frecuentes acerca de Washington Connection

Su enlace con servicios en línea

#### ¿Por qué debería usar *Washington Connection*?

- ¡ Puede consultar pare ver si es elegible para los programas del DSHS
- ¡ Puede llenar, revisar y cambiar un formulario de solicitud en línea del DSHS
- Puede obtener acceso en línea a recursos federales, estatales, tribales y locales
- Puede hacer seguimiento al estatus de las acciones de su caso al consultar su cuenta de beneficios del cliente
- Es un sitio de internet gratuito y seguro
- Es fácil encontrar servicios para los que puede ser elegible
- **Es simple, rápido y fácil de usar**
- Está disponible las 24 horas del día, los 7 días de la semana

## ¿Hay asistencia en línea para los problemas de navegación de *Washington Connection*?

- ¡ Los usuarios pueden aprender a utilizar *Washington Connection* viendo el **Navigation Tutorial** (Tutorial de navegación) que se encuentra en la página de **Welcome** (Bienvenida) de *Washington Connection*.
- ¡ Hay más tutoriales disponibles en la pestaña **About This Site** (Acerca de este sitio), bajo **Online Tutorials** (Tutoriales en línea).
- ¡ Puede enviar correo electrónico al oprimir el enlace **Contact Us** (Contáctenos) situado en la barra inferior de *Washington Connection* para informar si hay problemas con el sistema o enlaces sin conexión.

### ¿Tendré que crear una cuenta de SecureAccess Washington o SAW?

- ¡ Si quiere llenar o revisar una solicitud, o enviar un cambio, no necesita una cuenta de SAW. Puede usar los enlaces de la página de inicio de *Washington Connection* para enviar los formularios sin una cuenta.
- ¡ Si desea poder guardar los formularios inconclusos para terminarlos después, necesitará una cuenta de SAW.
- ¡ Si le interesa crear una cuenta de beneficios del cliente para consultar la información de sus beneficios del DSHS en línea, crear una cuenta de SAW es el primer paso.

### ¿Qué es la cuenta de beneficios del cliente, o CBA, de *Washington Connection*, y por qué debería crear una?

- ¡ Los jefes de familia que reciben beneficios de la División de Servicios Comunitarios del DSHS y de Servicios en el Hogar y la Comunidad pueden crear una cuenta de beneficios del cliente para obtener acceso a la información sobre sus beneficios y a formularios ya contestados en línea.
- Una CBA le ofrece:
	- un listado de los beneficios actuales e históricos del cliente, hasta tres meses atrás
	- la posibilidad de ver los documentos enviados hasta 90 días antes y su estatus
	- fechas importantes, incluidas las fechas de vencimiento de la revisión de elegibilidad y la revisión de certificación intermedia
	- información sobre copagos de cuidado de niños
	- acceso al formulario ya contestado de revisión de certificación intermedia

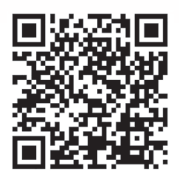

Escanee este código con la cámara de su teléfono.

- $\blacksquare$  La CBA NO:
	- brinda acceso a las cartas oficiales que le envíe el DSHS
		- Si necesita una copia de una carta que le envió anteriormente el DSHS, llame al Centro de Contacto de Servicio a Clientes al teléfono 877-501-2233
	- le permite enviar documentos de verificación en línea. Puede entregar sus documentos de verificación por correo o fax, o entregarlos en su oficina local

**Correo postal:** DSHS Customer Service Center, PO Box 11699, Tacoma, WA 98411-9905

**Fax:** 888-338-7410

*Incluya su nombre y su número de identificación de cliente o los últimos cuatro dígitos de su número de seguro social en todas las páginas.*

#### ¿Cuáles son los requisitos para registrarse para una CBA en *Washington Connection*?

- Para crear una cuenta CBA es necesario que usted:
	- Tenga una cuenta de SecureAccess Washington, o SAW
		- Para crear una cuenta de SAW, oprima el botón **Create New Account** (Crear una cuenta nueva) en la pestaña **Create Account** (Crear cuenta) y siga las instrucciones
		- Después de crear y activar la cuenta de SAW, siga las instrucciones siguientes para crear una CBA
	- Tenga un identificador de cliente del DSHS
	- Aparezca como el jefe de familia en un programa médico que esté activo, pendiente, suspendido o pendiente de reducción de ingresos, o como el jefe de familia en un programa del DSHS cerrado o denegado en los últimos 60 días
	- Permita que el número de seguro social del jefe de familia se verifique a nivel federal mediante una comprobación cruzada de sistemas
	- Use la misma información que está registrada actualmente en la Oficina de Servicios Comunitarios o la Oficina de Servicios en el Hogar y la Comunidad de su localidad (nombre y código postal del domicilio)
- El sistema actualmente no permite crear una CBA en las siguientes situaciones:
	- Usted no es el jefe de familia de una unidad de asistencia activa, pendiente, suspendida o pendiente de reducción de ingresos
	- Su número de seguro social del jefe de familia no se ha verificado a nivel federal mediante una comprobación cruzada de sistemas
	- Los beneficios de su hogar han estado cerrados o denegados por más de 60 días
	- Usted es el jefe de familia de una unidad de asistencia de cuidado de crianza
	- Está inscrito en el Programa de Confidencialidad de Direcciones, o ACP

#### ¿Cómo puedo crear una CBA en *Washington Connection*?

- Hay varios documentos y tutoriales útiles en www.WashingtonConnection.org
	- Esos documentos se encuentran debajo de la segunda pestaña de navegación, **How do I…** (¿Cómo hago...?)
		- Cree una cuenta en *Washington Connection*
		- Cree una cuenta de beneficios del cliente
		- También puede ver un tutorial en línea sobre las cuentas en https://www.youtube.com/watch?v=ZlBEblZEIlA&feature=youtu.be

#### ¿A quién puedo llamar si necesito ayuda para crear una CBA en *Washington Connection*?

- ¡ Envíe un mensaje usando el enlace **Contact Us** (Contáctenos) que está en la barra inferior de cualquier página de *Washington Connection* y el Equipo de Asistencia al Cliente estará listo para ayudarle.
- ¡ También puede llamar al **orientador** del Centro de Contacto de Servicio a Clientes al teléfono 877-501-2233 y pedir que lo remitan al Equipo de Asistencia al Cliente. Devolvemos sus llamadas de lunes a viernes, de 8 a.m. a 5 p.m.

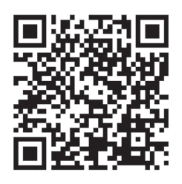

Escanee este código con la cámara de su teléfono.

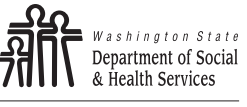

Transforming lives